## **Protokoll**

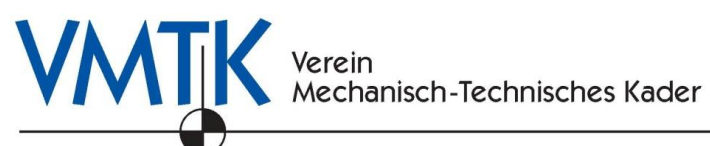

(Beschlussprotokoll)

## www.vmtk.ch · info@vmtk.ch

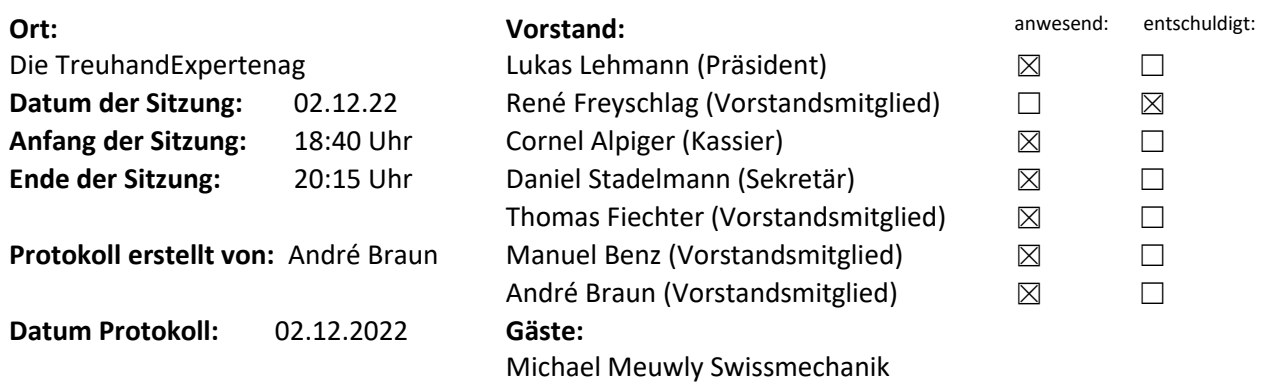

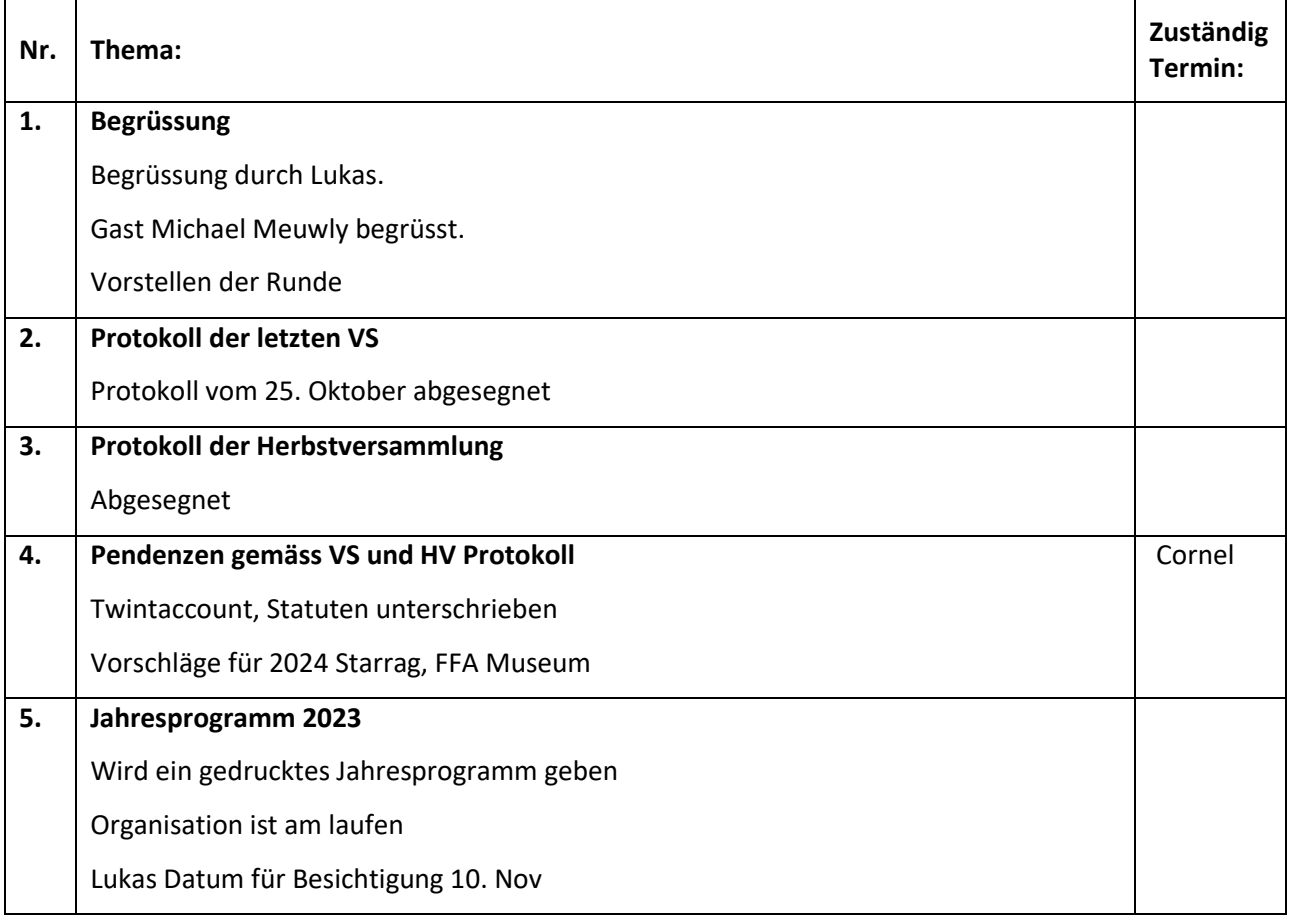

## **Protokoll**

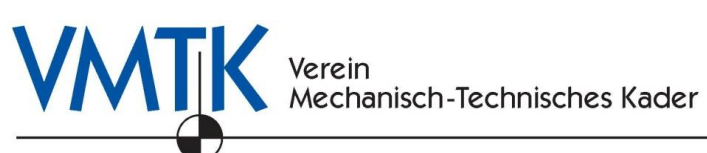

## (Beschlussprotokoll)

www.vmtk.ch · info@vmtk.ch

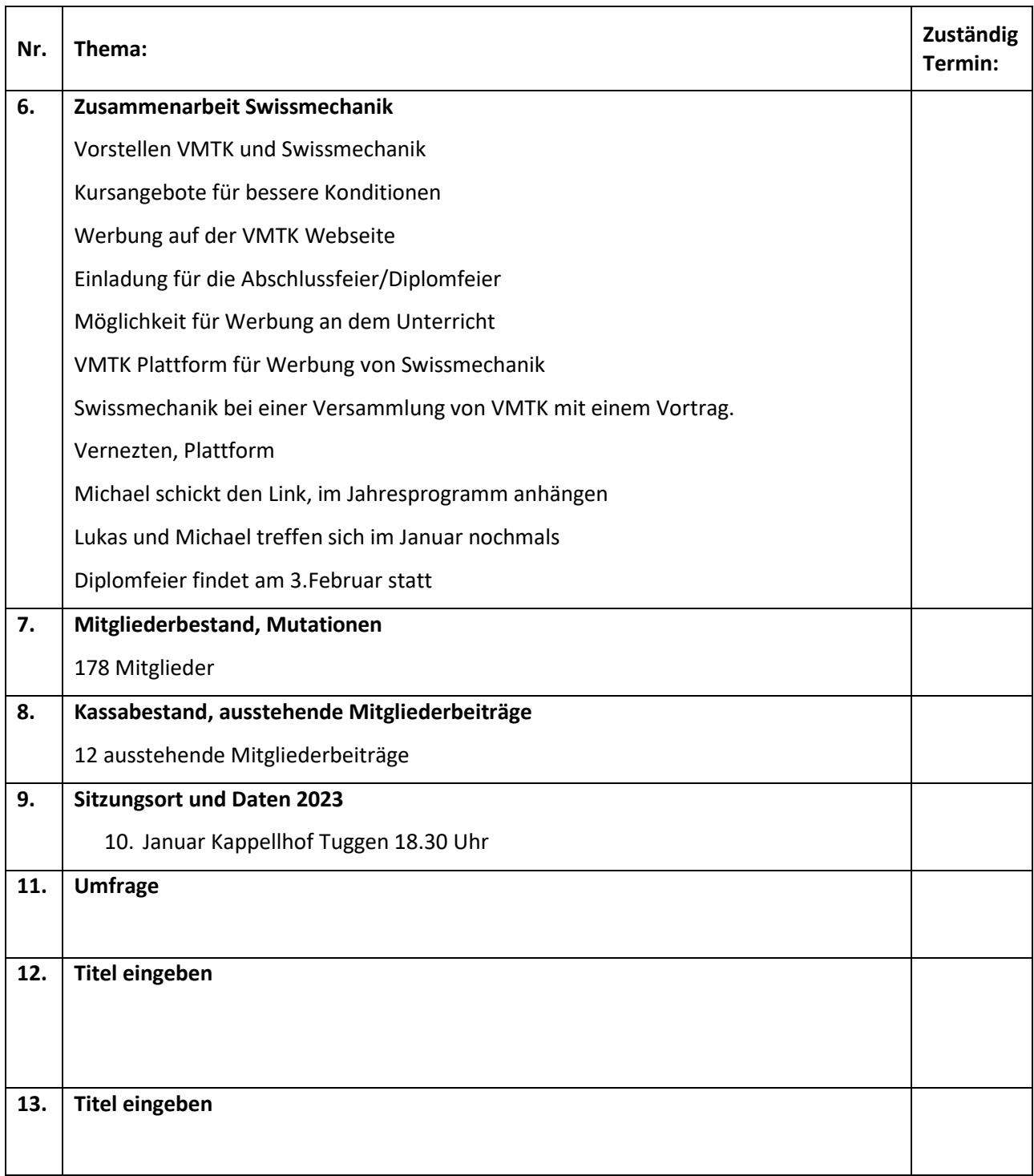